Bitget支持多种加密货币交易对,并且提供了杠杆交易功能,使用户能够以较小的 资金量进行更大规模的交易。同时,Bitget交易平台提供用户友好的交易界面和丰 富的交易工具,包括K线图、深度图、交易订单等,以帮助用户进行技术分析和交 易决策,非常适合新手投资者使用,已经成长为数字资产行生品交易所中一匹黑马 。

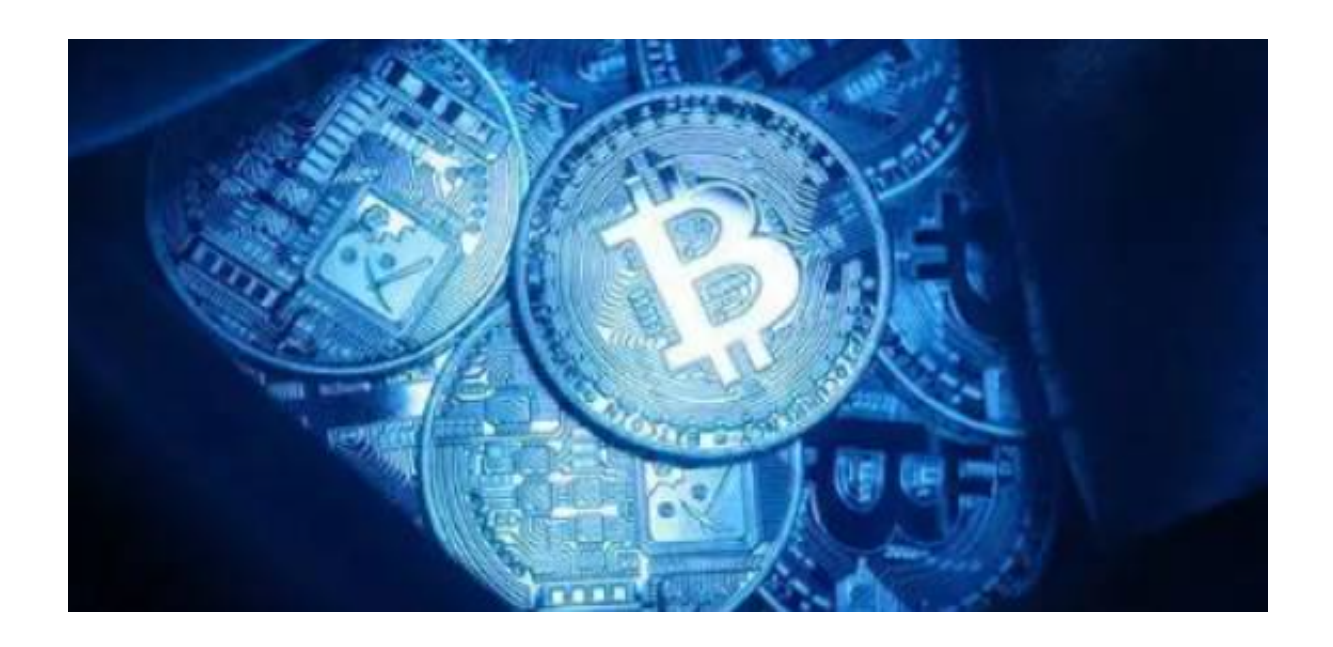

Bitget交易所具有一定的可信度,有资料显示, Bitget交易所创始人拥有金融学学 位, 曾就职于大型国际投行, 管理过多支债权、股权基金, 2021年之前, Bitget交 易所一直是一间存在感很低的小交易所,并不为人所知,自2020年其全球CEO加入 后,加大了平台在社交媒体的行销及活跃度,带领Bitget交易所快速成长。

 Bitget交易保护基金部分由稳定币组成,包含6000个比特币(BTC)与8000万个泰 达币(USDT),意即基金不易受虚拟货币市场波动影响,更能保证其稳定性,除交易 保护基金外,Bitget交易所也致力于打击非法活动、订立严格的客户身分审查(KYC) 与反洗钱(AML)机制,以杜绝非法用户,也与第三方伙伴联手,加强其规范标准、 并持续接受监管机构的监督。

要登录Bitget网页端,您可以按照以下步骤操作:

1.打开您的浏览器,输入Bitget官方网址。

2.点击页面右上角的"登录"按钮。

3.在弹出的登录页面中,输入您的手机号码和密码,然后点击"登录"按钮。

4.如果您还没有注册Bitget账号,可以点击页面右上角的"注册"按钮进行注册。 5.登录成功后,您可以开始进行交易、查看行情等操作。 关于BG交易所手机版的下载,您可以按照以下步骤进行: 1.打开您的手机应用商店(如App Store或Google Play)。 2.在搜索栏中输入"Bitget"或"BG交易所"。

3.在搜索结果中找到Bitget的官方应用,然后点击"下载"按钮。

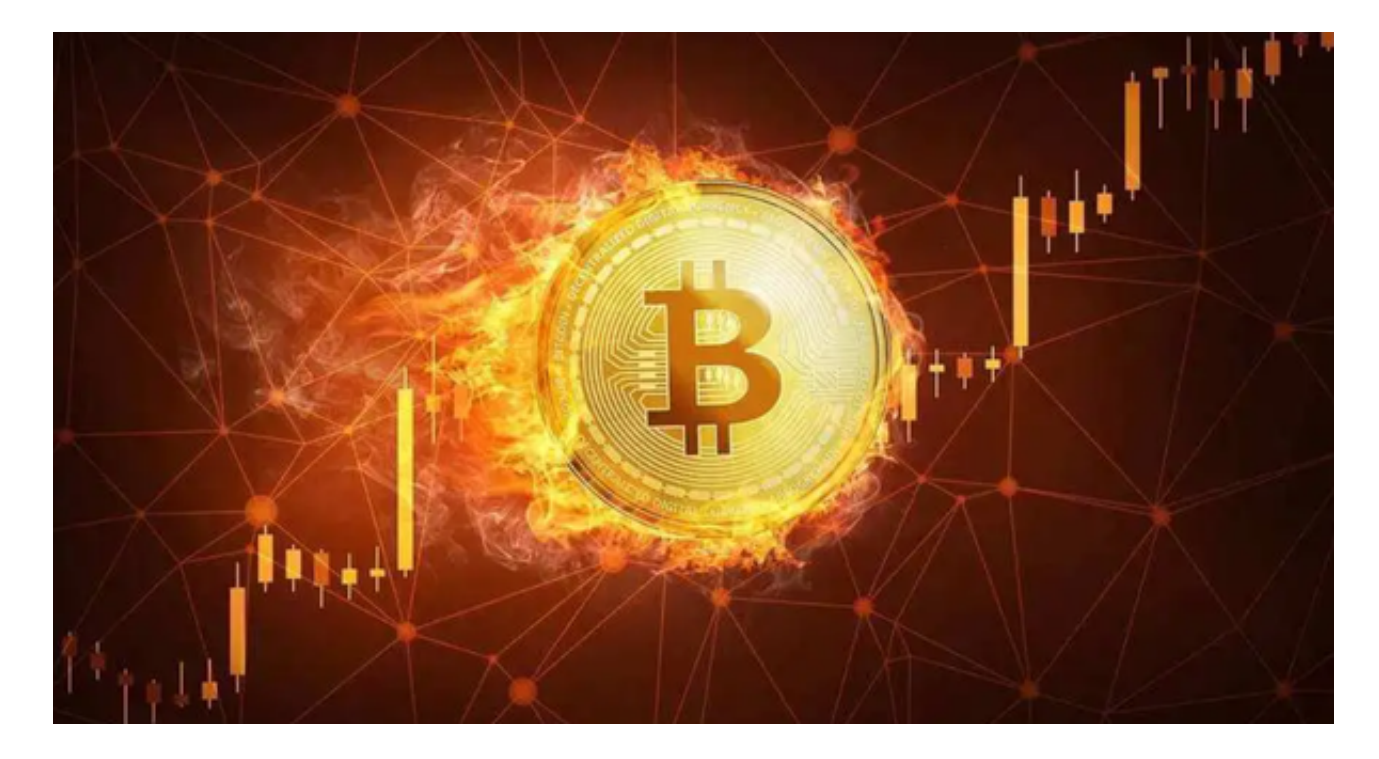

4.下载完成后,打开应用并按照提示进行注册或登录。

5.登录成功后,您可以在手机上进行交易、查看行情等操作。

 请注意,Bitget的官方网址和应用下载地址可能会有更新,请以官方发布的最新信 息为准。